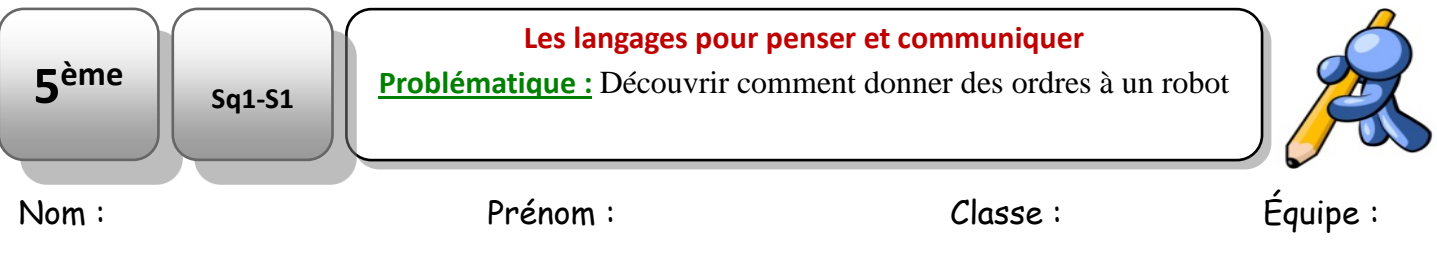

## **Compétence(s) évaluée(s) :**

CD1.3-2 : Appliquer les principes élémentaires de l'algorithmique et du codage à la résolution d'un problème simple.

## « 1 – [Découvrir comment donner des ordres à un robot.](https://parcours.algorea.org/contents/4707-4702-1471479157476024035-1746733931668735043-1837082490572345926/) »

Lorsque tu auras cliqué sur l'image ci-dessous, voici l'image de la page qui doit s'ouvrir sur algoréa.

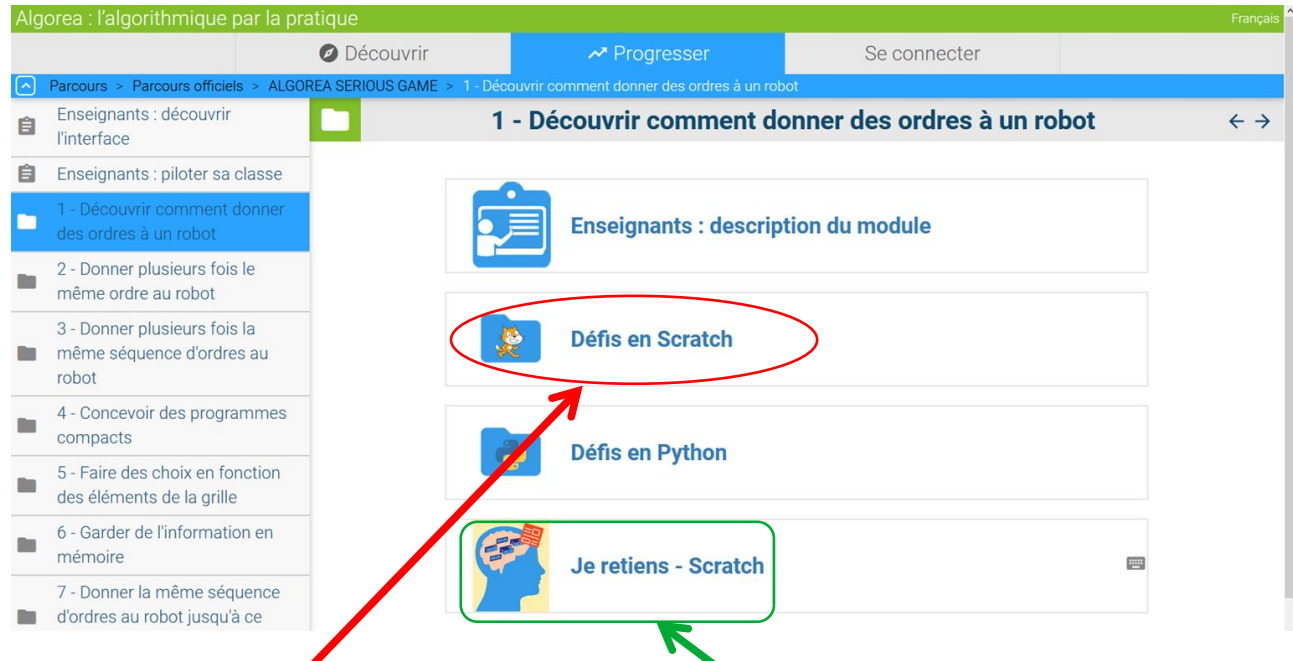

Tu dois cliquer sur « Défis en Scratch » dans un premier temps et réaliser les activités proposées.

- 1. Ensuite je te propose de répondre aux questions suivantes « Je retiens Scratch ». Ce texte apparaîtra lors d'un contrôle.
- 2. Tous les exercices peuvent être réalisés à partir d'une tablette ou d'un ordinateur.
- 3. Tu peux les faire autant de fois que tu le veux.
- 4. Tu n'as pas besoin de les enregistrer.
- 5. Je donnerai une correction mais pas de tous les exercices car certains apparaîtront dans un contrôle.